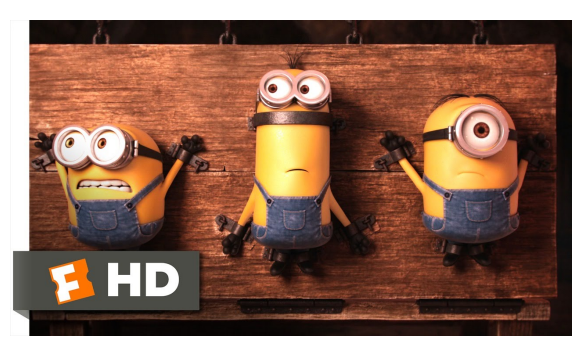

Fonte: ash.atozviews.com

# Compacto dos melhores momentos

AULA 7

### Tabelas de símbolos

Uma **tabela de símbolos** (ST = symbol table) é um ADT que consiste em um conjunto de itens, sendo cada item um par chave-valor ou key-value, munido de duas operações fundamentais:

- $\rightarrow$  put(), que insere um novo item na ST, e
- $\rightarrow$  get(), que busca o valor associado a uma dada chave.

# Tabelas de Símbolos

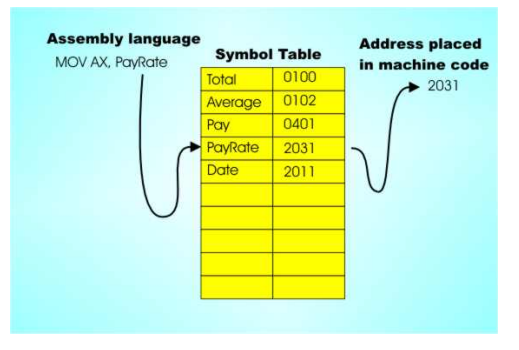

Fonte: http://www.i-programmer.info/

Tabelas de símbolos (PF) Elementary Symbol Tables (S&W)

## Tabelas de símbolos

Convenções sobre STs:

 $rac{1}{2}$ 

- não há chaves repetidas (as chaves são duas a duas distintas),
- $\blacktriangleright$  null nunca é usado como key,
- null nunca é usado como value associado a uma key.

STs são também chamadas de *dictionarys*, maps e associative arrays.

### API ST

### public class ST<Key,Value>

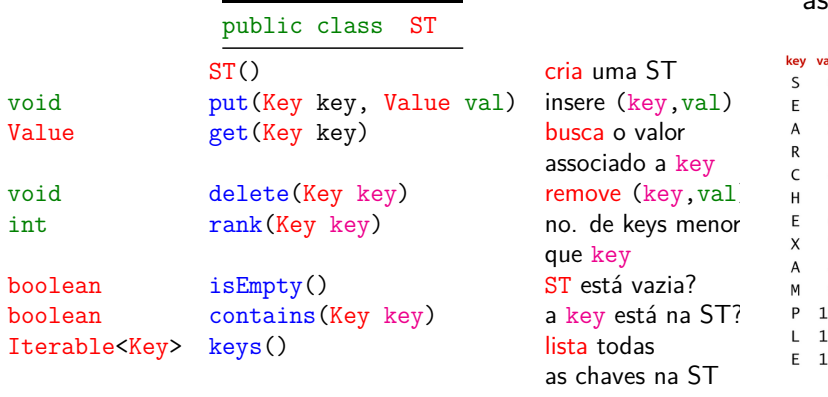

.<br>서비 > 서래 > 서로 > 서로 > 이로 : 수이어

**KORK@RKERKER E DAG** 

## ST em vetor ordenado

Implementação usa dois vetores paralelos: um para as chaves, outro para os valores associados.

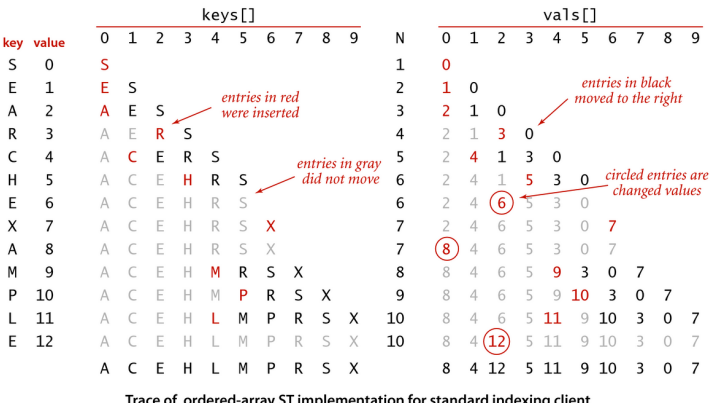

and macking circut<br>ㅋㅁ▶ㅋ@ㅋㅋㅋㅋㅋㅋㅋㅋ 글▶ㅋㅋㅋ ⊙ 이이어

**DER KERKER E DAG** 

 $000$ 

## BinarySearchST: Conclusões

O consumo de tempo da função get() no pior caso é proporcional a  $\lg n$ .

O consumo de tempo da função put() no pior caso é proporcional a n.

O consumo de tempo para criar uma ST é no pior caso  $O(n^2)$ .

LinkedListST: Conclusões

O consumo de tempo da função get() no pior caso é proporcional a n.

O consumo de tempo da função put() no pior caso é proporcional a n.

O consumo de tempo para criar uma ST é no pior caso  $O(n^2)$ .

## Método mova para frente

Assim que uma chave é consultada ela é movida para o início da lista (Move to Front Method).

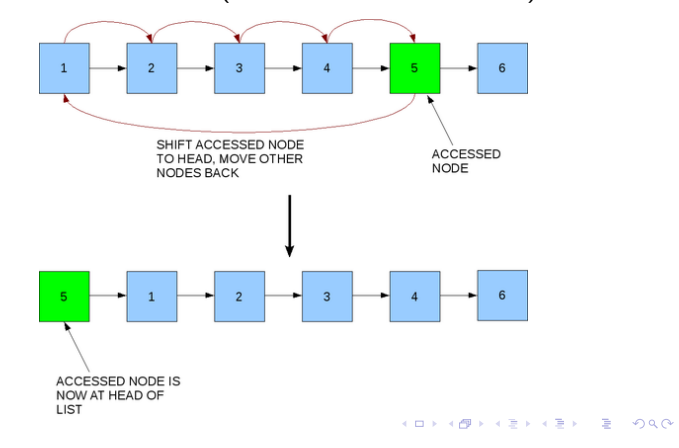

## ST em lista ligada ordenada

Implementação usa uma lista ligada ordenada.

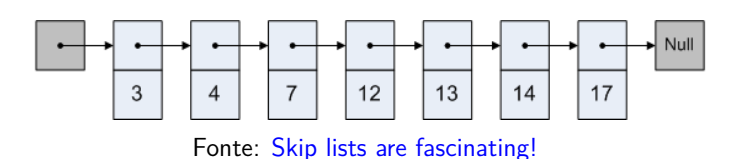

Cada nó x tem três campos:

1. key: chave do item;

 $rac{1}{2}$ 

 $000$ 

- 2. val: valor associado a chave;
- 3. next: próximo nó na lista

## Self-organizing lists

**CONTRACTOR** CRACK

**ALEXAL A DI DAG** 

Um busca é **auto-organizada** (self-organizing) se rearrania os *itens* da tabela de modo que aqueles mais frequentemente usados sejam mais fáceis de encontrar.

Como as probabilidades de acesso dos elementos geralmente não são conhecidas antecipadamente, foram desenvolvidas várias heurísticas para aproximar o comportamento ideal.

## Análise competitiva

J.L. Bentley, C.C. McGeoch, D.D. Sleator e R.E. Tarjan demonstraram que *move to front* nunca faz mais que quatro vezes o número de acessos a memória feito por qualquer outro algoritmo em listas lineares, dada qualquer sequência de consultas – mesmo que o outro algoritmo tenha conhecimento do futuro.

Com essa demonstração parece que nasceu a chamada **Análise Competitiva** de algoritmos online: comparamos o desempenho de um algoritmo com o desempenho de um algoritmo que sabe o futuro.**A DIA K B A DIA REAL DEL A DIA RE** 

### Análise competitiva

Um algoritmo ALG online/dinâmico é *α***-competitivo** se existe uma constante *k* tal que para qualquer sequência de operações vale que

consumo de tempo de *ALG* ≤ *α* consumo de tempo *OPT* +*k*

Aqui, OPT é um algoritmo offline/estático para o mesmo problema. O ponto é que OPT pode pré-processar a sequência!.

(Sleator e Tarjan) MTF para listas é 4-competitivo para vetores e 2-competitivo para listas ligadas.

## Fique atento!

 $rac{1}{2}$ 

 $AB$ 

KID KORKA ER KER I ET KORO

Falaremos sobre Move to Front pelo menos mais duas ou três vezes em MAC0323!

De maneira semelhante, redimensionamento de vetores nos acompanhará até o final do semestre.

Veja também Cache replacement policies.

A Probabilistic Alternative to Balanced Trees William Pugh

Skip lists

Skip lists é uma estrutura de dados probabilística baseada em uma generalização de listas ligadas: utilizam balanceamento probabilístico em vez de forçar balanceamento.

Referências: CMSC 420; Skip Lists: Done Right; Open Data Structures; ConcurrentSkipListMap (Java Platform SE 8); Randomization: Skip Lists (YouTube) 

## **Experimentos**

Consumo de tempo para se criar um ST em que a chaves são as palavras em les miserables.txt e os valores o número de ocorrências.

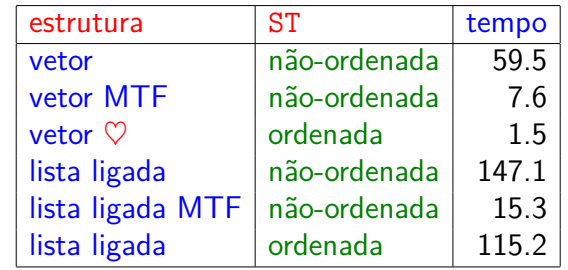

Tempos em segundos obtidos com StopWatch.

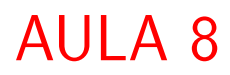

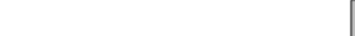

**KORK@RKERKER E DAG** 

## Lista (simplemente) ligada

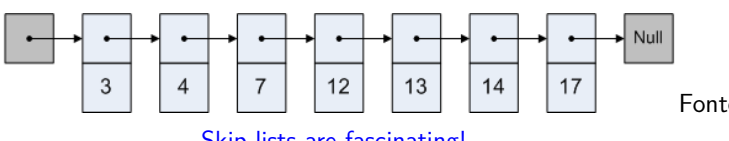

Skip lists are fascinating!

### Cada nó x tem três campos:

- 1. key: chave do item;
- 2. val: valor associado a chave;
- 3. next: próximo nó na lista

## 2 níveis de listas ligadas

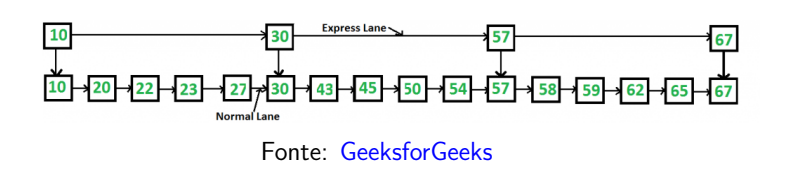

### Cada nó x tem quatro campos:

- 1. key: chave do item;
- 2. val: valor associado a chave;
- 3. next[0]: próximo nó na lista no níveis 0
- 4. next<sup>[1]</sup>: próximo nó na lista no níveis 1

## Multiplas listas

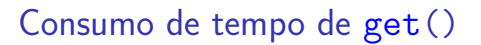

 $L_0 =$  lista ligada do nível 0 (=térreo)  $L_1$  = lista ligada do nível 1 (= 10. andar)  $n = n$ úmero de itens na ST = número de nós em L<sub>0</sub> Consumo de tempo de get () é no máximo

 $|L_1| + n/|L_1|$ 

Valor minimizado quando  $|L_1| = \sqrt{n}$ . De fato, √ n é ponto de mínimo de x + n*/*x

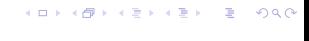

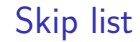

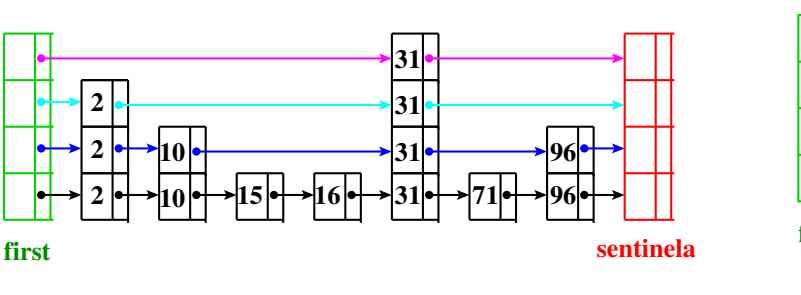

 $(1)$ 

 $\triangleright$  keys ordenadas

 $\triangleright$  first e setinela em lista

### subclasse Node

```
private class Node {
  private String key;
  private Integer val;
  private Node[] next;
  public Node(String key, Integer val,
                int levels) {
      this.key = key;
      this.val = val;
      this.next = new Node[levels];
  }
}
```
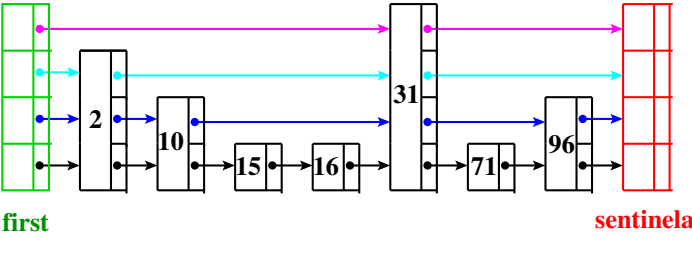

- $\triangleright$  keys ordenadas
- ► first e setinela em cada nível
- $\triangleright$  next [] de tamanho variado

Skip list

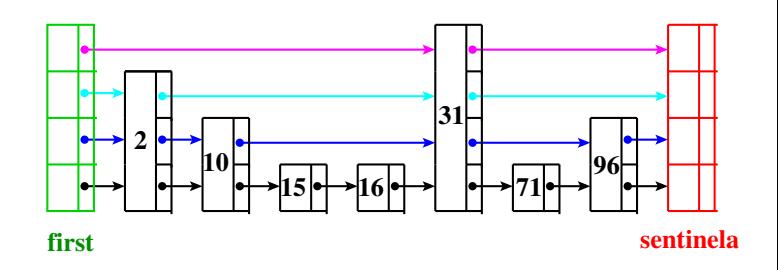

Chamada **skip list** pois listas de mais alto nívels permite *skip* vários itens.

### SkipListST

### get(k)

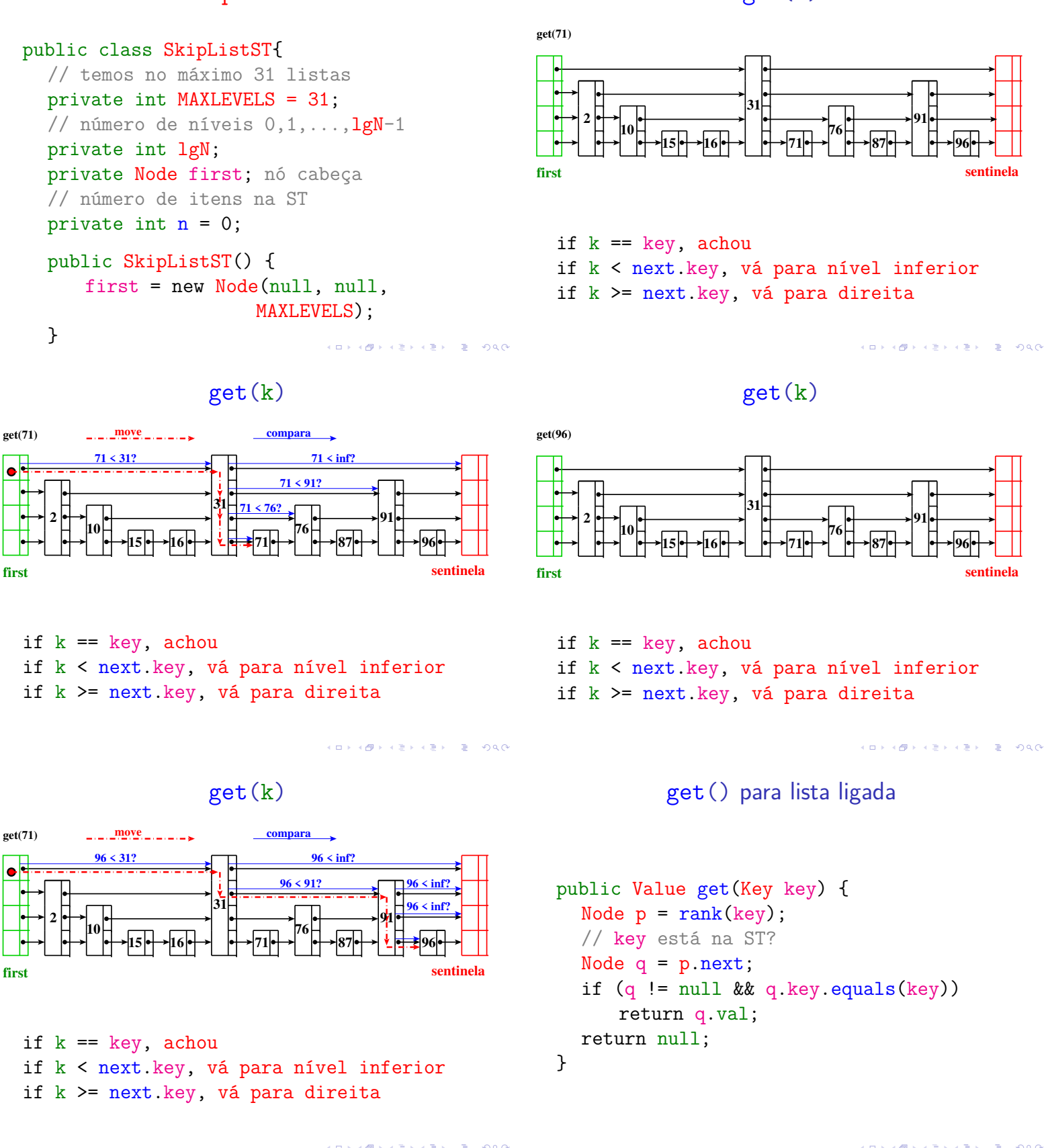

K (ロ) X (@) X (편) X (편) X (편) X (편) X (편) X (편) X (편) X (편) X (편) 2 (편) 2 (편) O (0)

KID KIND KEY KEY LE LORG

```
get() para skip list
```

```
public Value get(Key key) {
  Node p = first;
  for (int k = \lg N - 1; k > = 0; k - ) {
      Node p = rank(key, p, k);// key está na ST?
      Node q = p.next[k];
      if (q \mid = null \& q \cdot key \cdot equals(key))return q.val;
  }
  return null;
}
```
## Operação básica para lista ligada

Aqui usamos a ordenação (compareTo())

```
private Node rank(Key key) {
  Node p = first;
  Node q = first.next;
  while (q != null
         && q.key.compareTo(key) < 0) {
     p = q;
      q = q.next;
  }
  return p;
}
```
Operação básica para skip list

Aqui usamos a ordenação (compareTo())

```
private Node rank(Key key, Node start,
                 int k) {
  Node p = start;
  Node q = start.next[k];
  while (q := null)&& q.key.compareTo(key) < 0) {
     p = q;
     q = q.next[k];}
  return p;
}
```
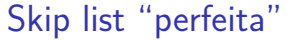

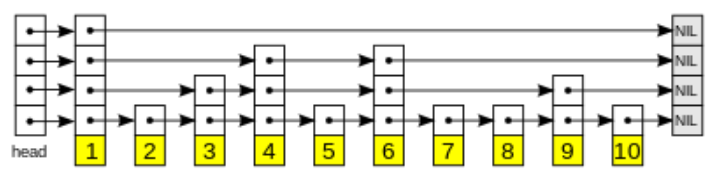

Fonte: https://www.geeksforgeeks.org/skip-list/

### Exemplo: **não-perfeita**

Cada link em um nível "pula" dois links do nível inferior.

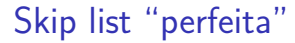

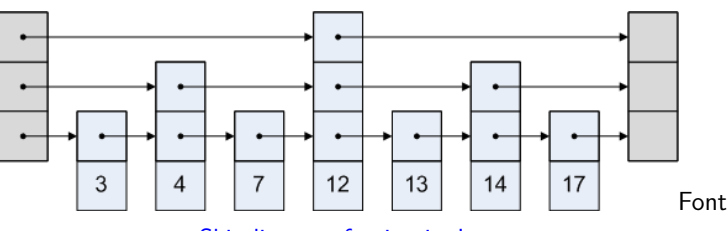

Skip lists are fascinating!

### Exemplo: **perfeita**

Cada link em um nível "pula" dois links do nível inferior.

Consumo de tempo de get()

Supondo a skip list "perfeita": usando links de um nível superior pulamos um nó do seu nível inferior.

**Fato.** O número de níveis é proporcional  $\leq \lg n$ .

**Fato.** Em uma busca visitamos no máximo 2 nós por nível, caso contrário usaríamos o nível superior.

**Conclusão.** Número de comparações é ≤ 2 lg n.

**KORK@RKERKER E DAG** 

## Inserções e remoções

Inserções e remoções podem destruir perfeição

Exigência de perfeição pode custar **muito caro**. **Ideia.**

- ► relaxar a exigência de que cada nível tenha metade dos links do anteriors
- ► estrutura que **esperamos** que cada nível tenha metade dos links do nível anterior bem distribuídos

Skip list é uma estrutura de dados **aleatorizada** (randomized): a mesma sequência de inserções e remoções podem produzir estruturas diferentes dependendo de um gerador de números aleatórios.

# Aleatorização

- $\triangleright$  permite imperfeição
- ► comportamento **esperado** é o mesmo que de skip lists perfeitas
- ► Ideia: cada nó é promovido para o nível superior com probabilidade 1/2
	- $\triangleright$  número de nós esperados no nível 1 é n/2 dos nós
	- ► número de nós esperados no nível 1 é n/2<sup>2</sup> dos nós
	-

Número de nós esperados em cada nível é o mesmo de uma skip list perfeita

É esperado que os nós promovidos sejam bem distribuídos.

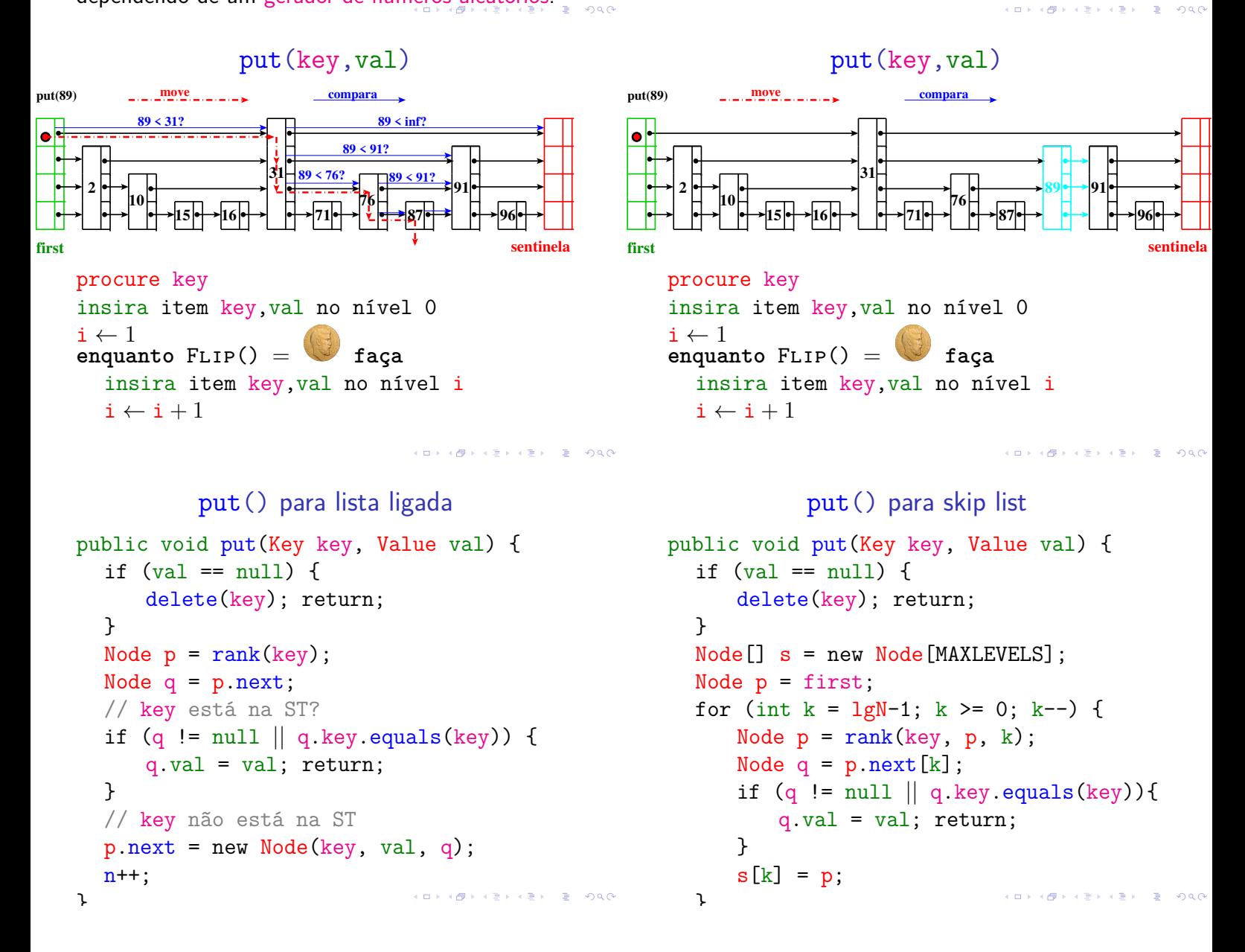

### put() para skip list

```
// key não está na ST
    int levels = randLevel();
    Node novo = new Node(key,val,levels);
    if (\text{levels} == \text{lgN}+1) {
           s[lgN] = first;lgN++; // atualiza o no. níveis
    }
    for (int k = \text{levels-1}; k > = 0; k--) {
           Node t = s[k].next[k];
           s[k].next[k] = novo;
           novo.next[k] = t;}
    n++;
                                                                          \sqrt{2} \sqrt{2} \sqrt{2} \sqrt{2} \sqrt{2} \sqrt{2} \sqrt{2} \sqrt{2} \sqrt{2} \sqrt{2} \sqrt{2} \sqrt{2} \sqrt{2} \sqrt{2} \sqrt{2} \sqrt{2} \sqrt{2} \sqrt{2} \sqrt{2} \sqrt{2} \sqrt{2} \sqrt{2} \sqrt{2} \sqrt{2} \sqrt{2} \sqrt{2} \sqrt{2} \sqrt{2\mathbf{I}
```
### randLevel()

```
private int randLevel() {
  int level= 0;
  int r=StdRandom.uniform((1<<(MAXL-1)));
  while ((r \& 1) == 1) {
      if (level == lgN) {
         if(lgN == MAXL) return MAXL;
         else return lgN + 1;
      }
      level++;
      r \gg = 1;
  }
  return level+1;
}
```
delete(k)

delete(k)

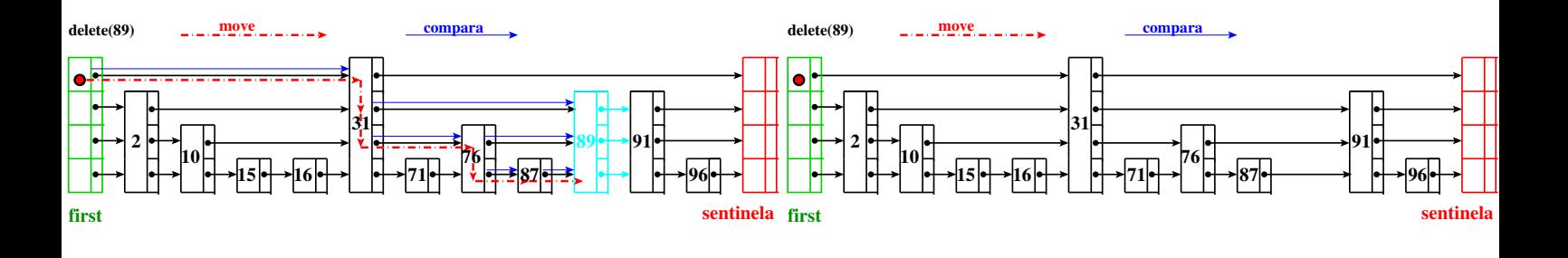

**KORK@RKIERKIER IE KORO** 

**KOX KOX KEX KEX E YORN** 

Skip list

Estrutura aleatorizada (randomized)

Fonte: 13.5 Skip Lists

**Fato.** O número esperado de níveis é  $O(\lg n)$ .

**Fato.** Em uma busca o número esperado de nós visitados por nível é 2.

**Conclusão.** O consumo de tempo esperado de  $get()$ ,  $put()$ , delete $()$  é  $O(\lg n)$ .

### Rascunho de uma prova . . .

Probabilidade de um item ser "promovido" até o

nível i é a probabilidade de obtermos  $i - 1$   $\bullet$  nas primeiras jogadas da moeda . . . é 1/2<sup>i−1</sup>.

Seja H o número máximo de níveis de um skip list com **n** itens.

Temos que  $Pr[H \geq i] \leq n/2^{i-1}$ . De fato,

$$
Pr[H \ge i] = Pr[nivel \text{ i } \text{outer algorithm item}]
$$
  
\n
$$
\le \sum_{x} Pr[item \text{ x } \text{está } \text{ no } nivel \text{ i}]
$$
  
\n
$$
= n/2^{i-1}
$$

**A O P A G P A B P A B P A C A G A C A B P A C A** 

## Conclusão

 $Pr[H \geq c \lg n] \leq n/2^{c \lg n - 1} < \frac{n}{2^{c \lg n}}$  $\frac{\mathbf{n}}{2^{\mathbf{c} \lg \mathbf{n}}} = \frac{\mathbf{n}}{\mathbf{n}^{\mathbf{c}}}$  $\frac{\mathsf{n}}{\mathsf{n}^\mathtt{c}} = \frac{1}{\mathsf{n}^{\mathtt{c}-}}$  $n^{c-1}$ 

Em palavras, H é  $O(\lg n)$  com alta probabilidade.

Se  $n = 1000$  e  $c = 3$  então a probabilidade de H ser maior que 3 lg 1000 *<* 30 é menor que 1 em um milhão.

### Skip lists são:

- ► fáceis de serem implementadas;
- $\triangleright$  mantém n pares key-value e consomem tempo esperado  $O(\lg n)$  por operação com alta probabilidade; e
- ► são concurrency-friendly já que atualizações são feitas apenas localmente.

### **KERK@RKERKER E 1090**

### Veja também

- **EXECO CONCULTERCY-Friendly Data Structures**
- $\triangleright$  class ConcurrentSkipListMap<K, V>: This class implements a concurrent variant of SkipLists providing expected average  $\lg n$  time cost for the containsKey, get, put and remove operations and their variants. Insertion, removal, update, and access operations safely execute concurrently by multiple threads.
- <sup>I</sup> class ConcurrentSkipListSet<E>: This implementation provides expected average  $\lg n$ time cost for the contains, add, and remove operations and their variants. . . .

### **Experimentos**

Consumo de tempo para se criar um ST em que a chaves são as palavras em les miserables.txt e os valores o número de ocorrências.

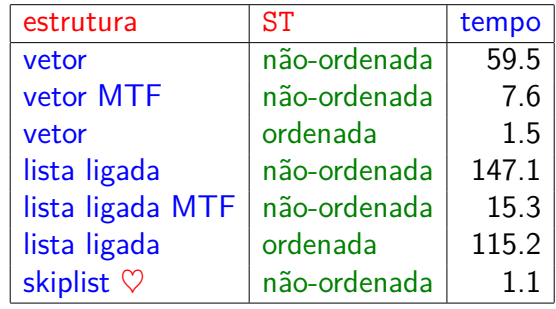

Tempos em segundos obtidos com StopWatch.

Prós

## Prós